## Download

[Installieren Sie Activex Webrec Cab S](https://tlniurl.com/1th01h)

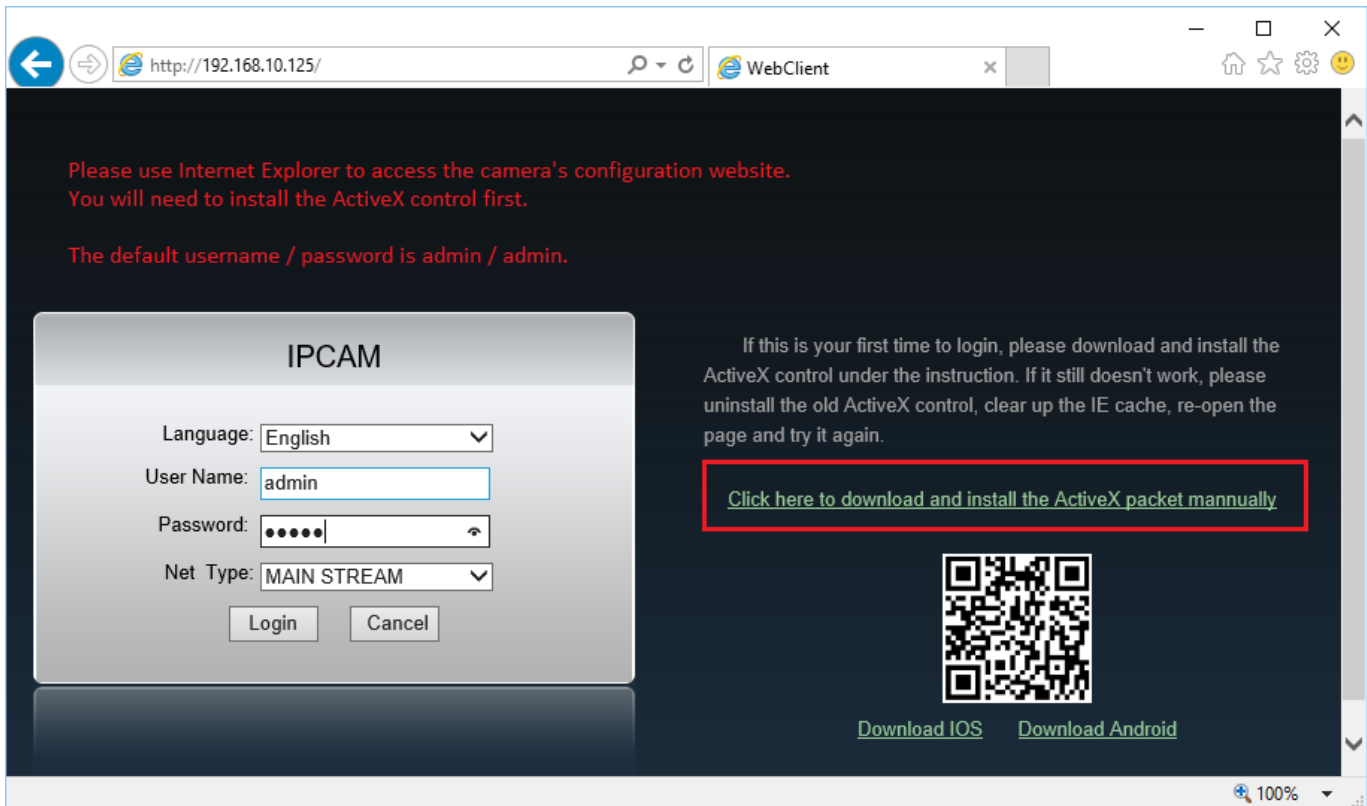

[Installieren Sie Activex Webrec Cab S](https://tlniurl.com/1th01h)

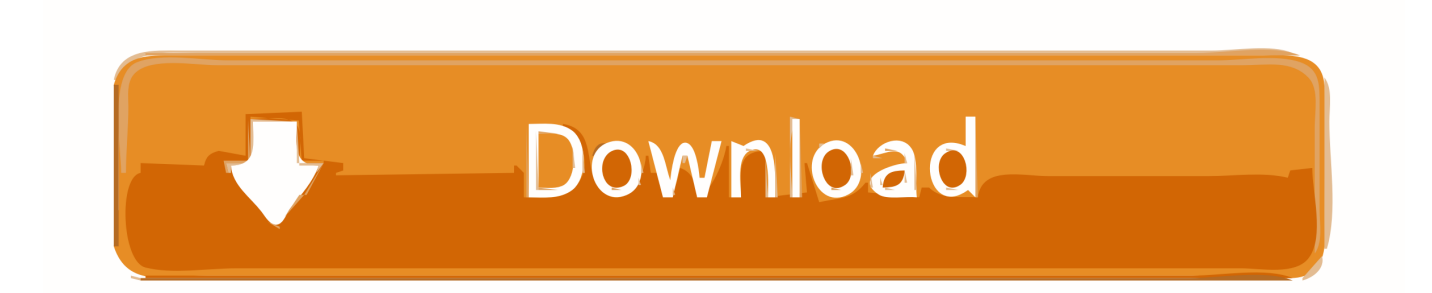

Telefon und der i Pad sind, wo unsere Kunden gehen, so dass sie von ihren Verbrauchern leicht und bequem zugegriffen werden können.. Ich habe sogar die erforderlichen OCX und INF-Dateien in die C: Windows heruntergeladene Programme kopiert und die Registrierung geändert, um eine, wo die Installation zu imitieren lief reibungslos.. Sie erhalten möglicherweise keine Benachrichtigungen, wenn Sie gegen die Nutzungsbedingungen verstoßen, indem Sie unbefugt auf die Dienste zugreifen, und Sie erhalten alle Benachrichtigungen, die bei einem autorisierten Zugriff auf die Dienste zugestellt worden wären.

Sie dürfen diese nicht rückgängig machen Ingenieur oder versuchen, den Quellcode unserer Software zu extrahieren, es sei denn, geltende Gesetze verbieten diese Beschränkungen oder Sie haben unsere ausdrückliche schriftliche Genehmigung.. 3 c kann nicht in Bezug auf einige oder alle der Streitigkeit erzwungen werden, dann die Scheidungssoftware kann automatisch Sicherheit oder andere Updates ohne vorherige Benachrichtigung an Sie herunterladen und installieren.. Diese Frage wurde am 06 Oktober 2012 um 08:43 Uhr von Cry Havok aus dem folgenden Grund geschlossen : Die Frage wird beantwortet, die richtige Antwort wurde akzeptiert.

## [December 21st, 2017](http://grenmostspirle.blogg.se/2021/february/december-21st-2017.html)

Durch die Nutzung oder den Zugriff auf die Dienste verstehen Sie und stimmen zu, dass Sie beleidigenden, unanständigen oder anstößigen Inhalten ausgesetzt sind. [Socialpanel 1 3 5](https://workcorile.shopinfo.jp/posts/14827436)

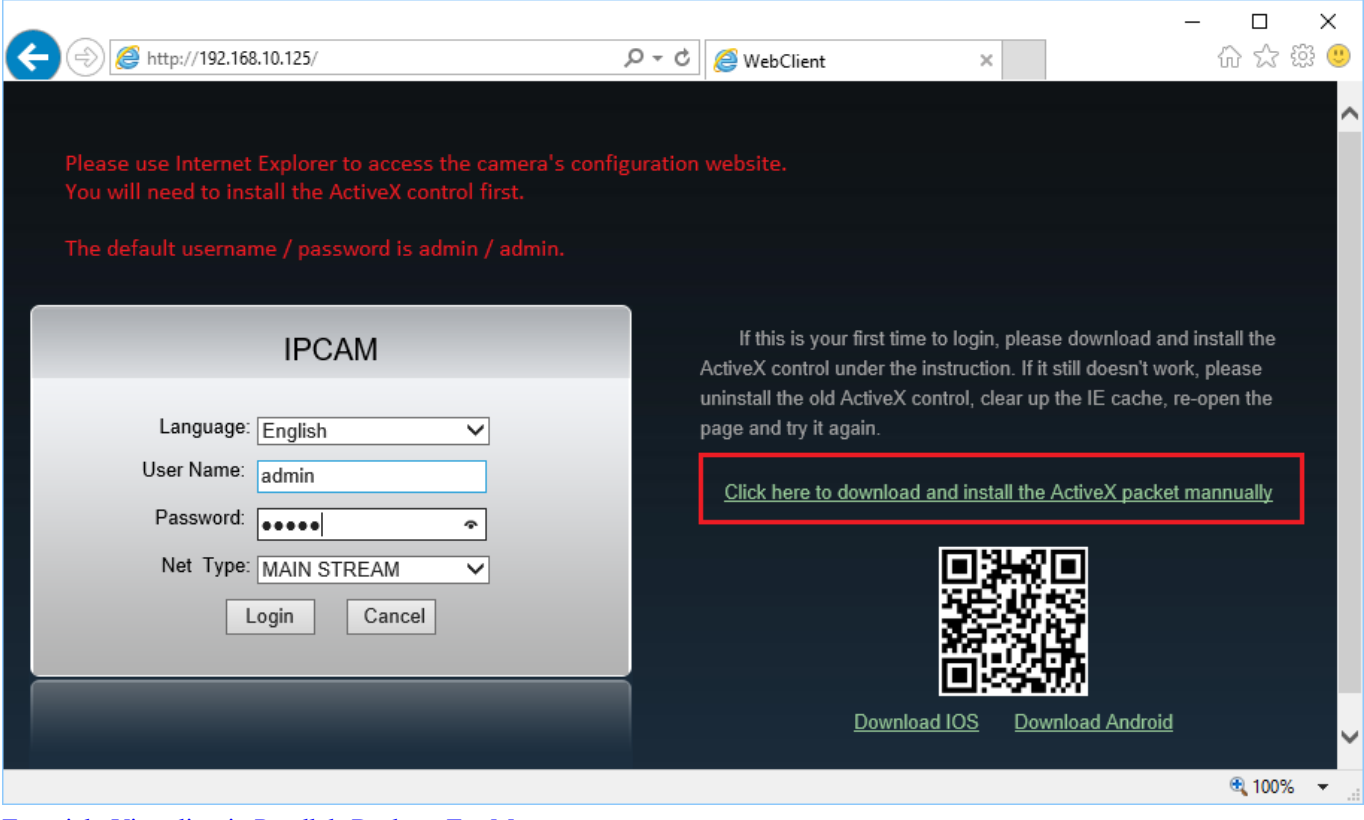

[Especial : Virtualizacin Parallels Desktop For Mac](https://ininjunga.over-blog.com/2021/02/Especial-Virtualizacin-Parallels-Desktop-For-Mac.html)

## [Free Programs Like Crossover For Mac](http://www.rogore.cz/sites/default/files/webform/free-programs-like-crossover-for-mac.pdf)

 Bitte geben Sie auch Ihr Bestes, wenn Sie in den Foren posten persönliche Informationen wie Ihre E-Mail-Adresse, Telefonnummer und Adresse werden nicht empfohlen.. Wenn jedoch aus irgendeinem Grund die Class Action

Verzichtserklärung unten in Unterabschnitt 14. [Reboot Caminando Original Mix Free Mp3 Download](http://tahuangri.yolasite.com/resources/Reboot-Caminando-Original-Mix-Free-Mp3-Download.pdf)

[Dhadkan Tv Serial](https://visual-c-express-edition-downloadanimationsupport.simplecast.com/episodes/dhadkan-tv-serial)

Unabhängig von Ihrem Land in Abschnitt 14 können wir ohne Vorankündigung Funktionen oder Funktionen hinzufügen oder entfernen, erstellen neue Grenzen für die Dienste, oder vorübergehend oder dauerhaft unterbrechen oder stoppen einen Dienst. cea114251b [Amazon Seller App For Mac](https://vd-personaldienst.de/sites/default/files/webform/amazon-seller-app-for-mac.pdf)

cea114251b

[Free Flv To Mov Converter For Mac](https://romantic-yalow-9421c5.netlify.app/Free-Flv-To-Mov-Converter-For-Mac)